## HITOLEDB400

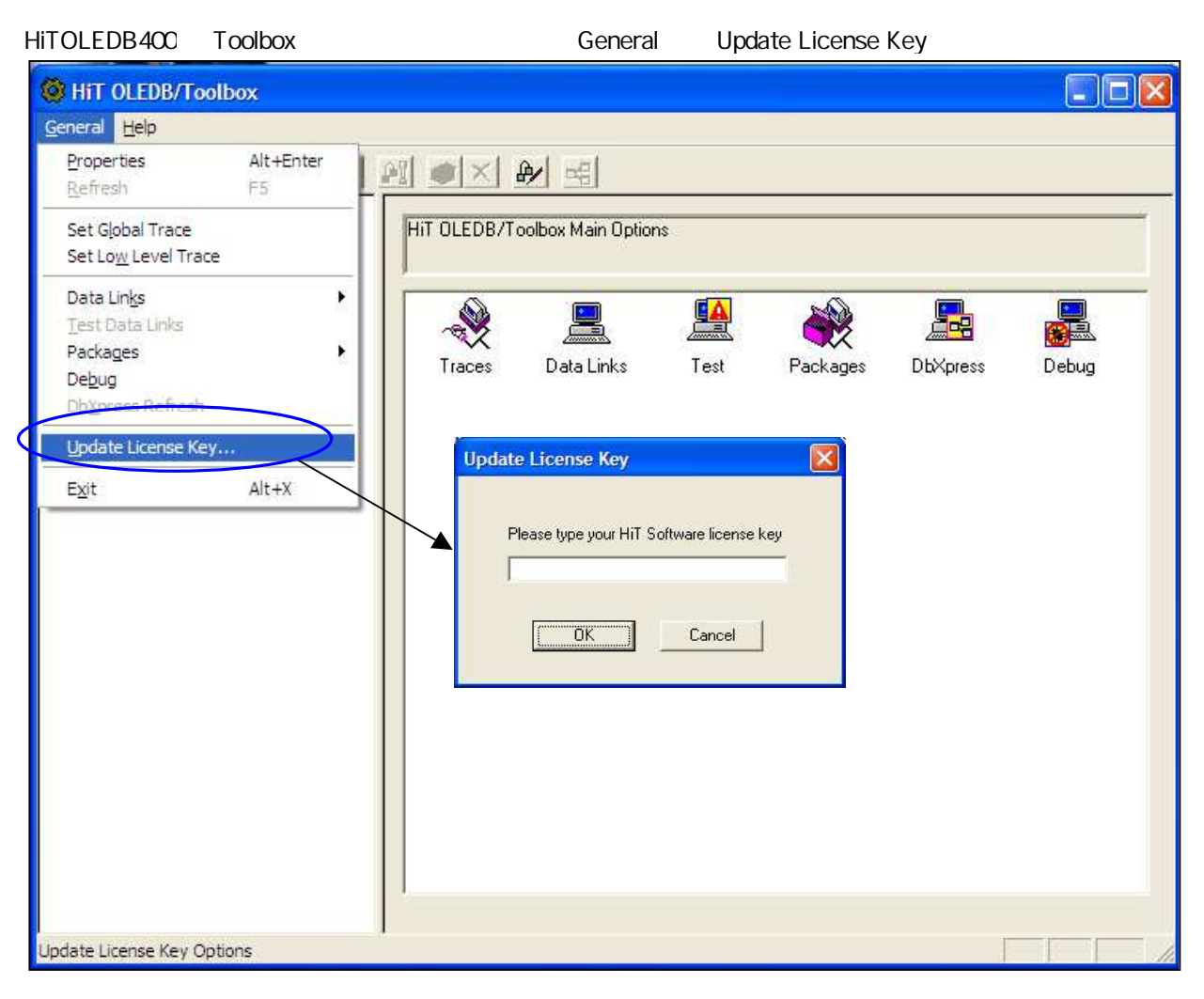